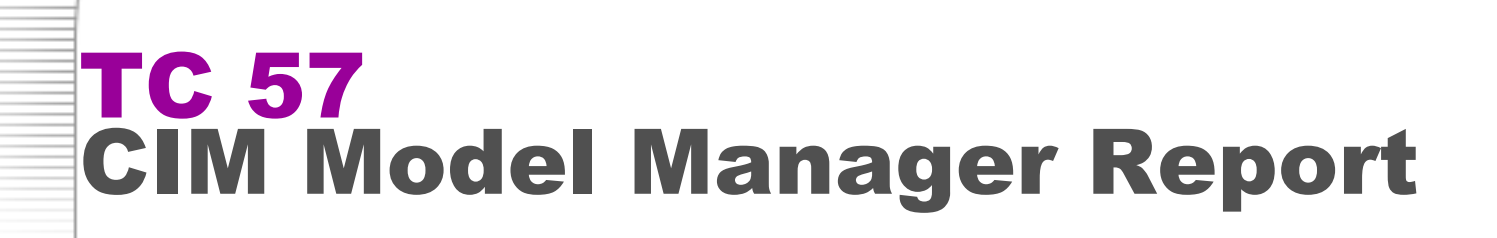

CIMUg New Orleans, 24 October 2012

Kurt Hunter

**TC 57**

**IE** 

kurt.hunter@siemens.com

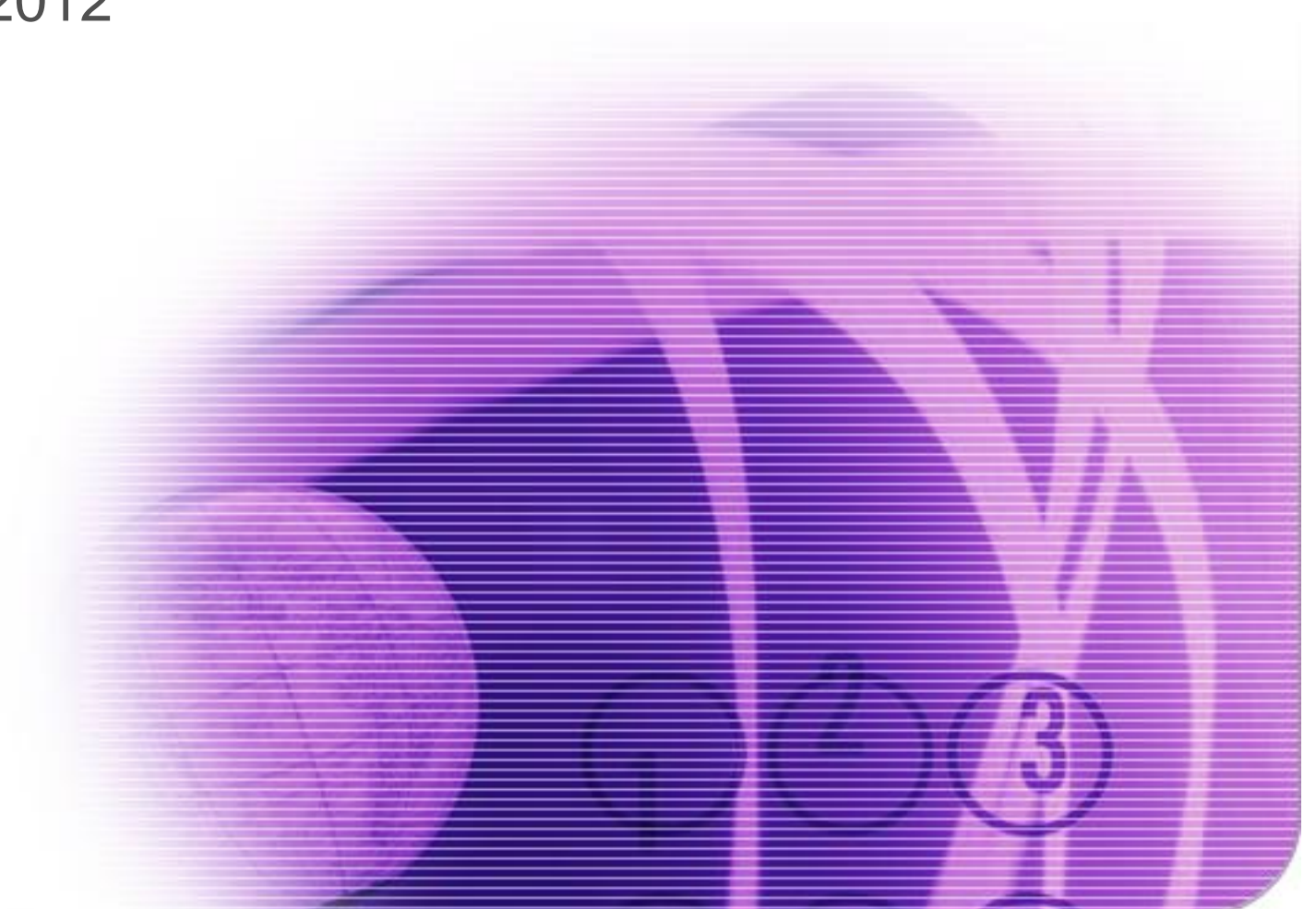

1906-2006<br>The electric century

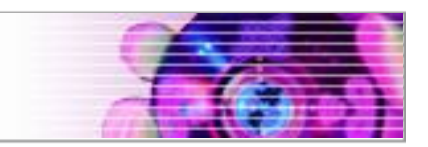

# CMM Responsibilities/Activities

- ▶ WG 13 issues discussions weekly
- ▶ Coordinate new CIM modeling

**TC 57**

- ▶ Address issues for ENTSO-E
- ▶ Work with other Model Managers ▶ Meeting of all Model Managers in Nuremberg and Interlaken
- ▶ Clean the model for "jCleanCIM" errors
- ▶ Maintaining issues list and change log
- ▶ Respond to email and CIMug questions

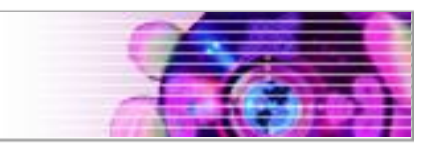

# Modeling Issues Meetings

- ▶ Regular WG13 Issues web conferences
- ▶ Weekly meetings Wed 10 AM US Central time
- ▶ Typically 5 to 10 people attend

**TC 57**

- ▶ Steady progress on ENTSO-E issues and HVDC
- ▶ Cross WG participation in meetings is really helping
- ▶ We now have sharepoint access across WG13,14,16

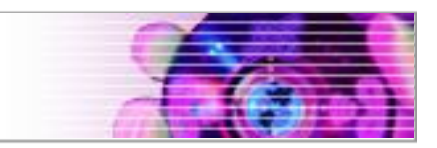

### Issues summary counts

- ▶ WG13 issue counts
	- $\rightarrow$  Open = 68

**TC 57**

**IE** 

- $\rightarrow$  Review = 11
- $\triangle$  Closed = 860
- ▶ Combined open issues
	- $\triangleright$  Open = 37
	- $\rightarrow$  Review = 19
	- $\triangle$  Closed = 132

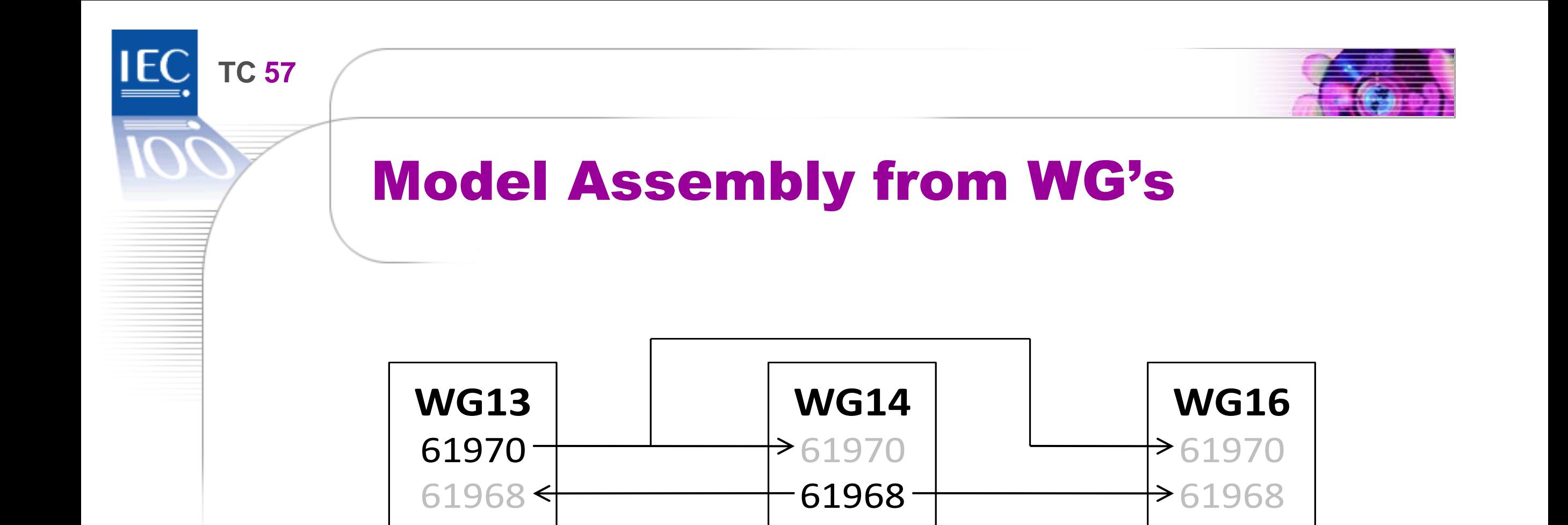

•61970 Package (WG 13) is independent of other packages

 $62325$ 

•61968 Package (WG 14) is dependent on 61970 package

•62325 Package (WG 16) is dependent on 61970 and61968 packages

 $62325$ 

62325

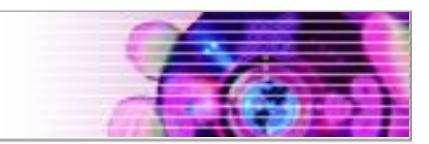

# Model Assembly from WG's

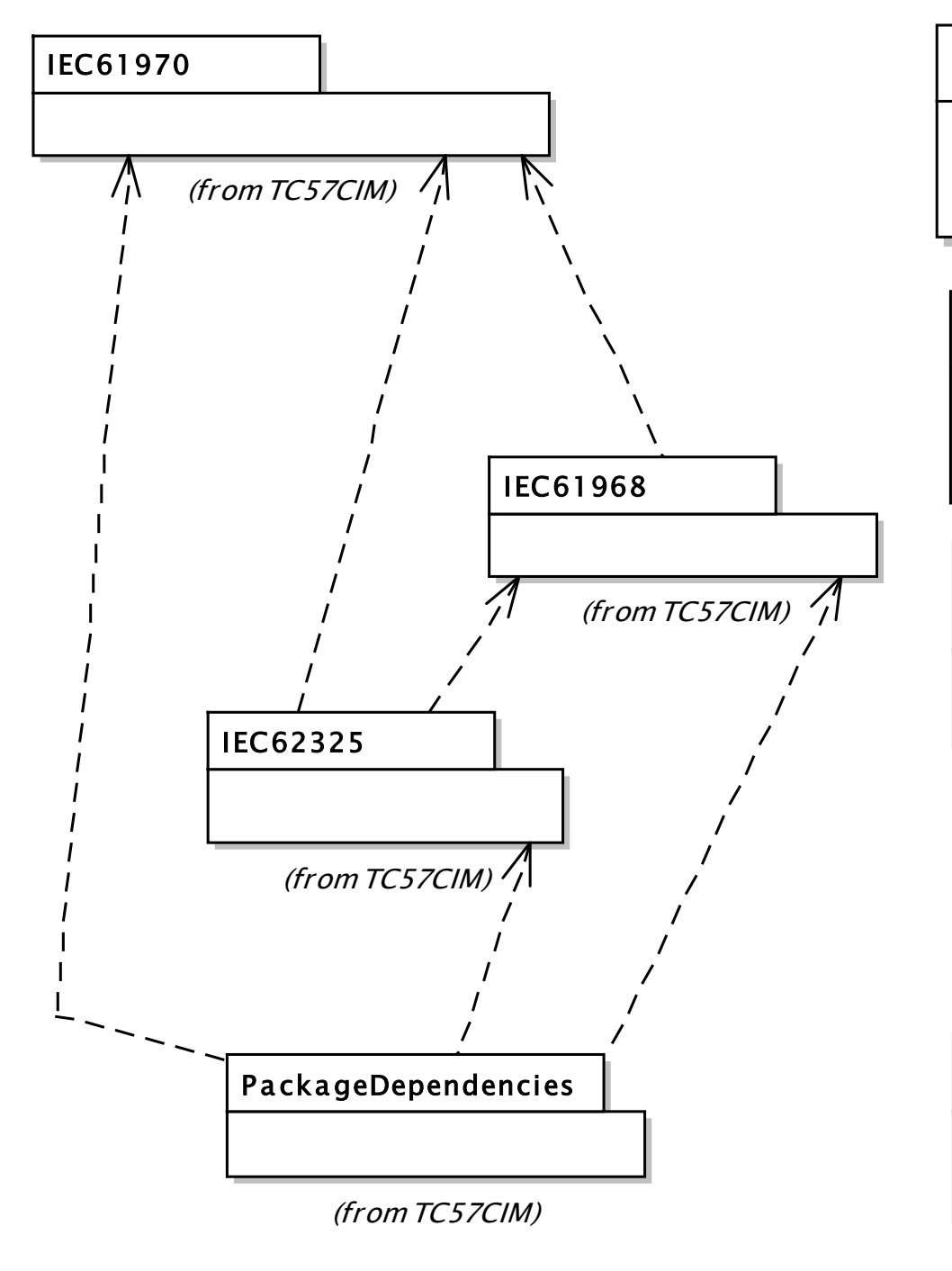

**TC 57**

#### TC57CIM::CombinedVer sion

- $+$  date :Date  $[0..1] = 2012-10-04$  {readOnly}
- + version :String  $[0.1]$  = iec61970CIM16v1... {readOnly}

#### IEC61970::IEC61970CIMVer sion

- $+$  date :Date  $[0..1] = 2012-10-04$  {readOnly}
- + version :String  $[0.1]$  = IEC61970CIM16v13 {readOnly}

#### «version» IEC61968::IEC61968CIMVer sion

- $+$  date :Date  $[0..1] = 2012-10-14$  {readOnly}
- $+$  version : String  $[0..1] = IEC61968CIM12v05$  {readOnly}

# IEC62325::IEC62325CIMVer sion

- $+$  date :Date  $[0..1] = 2012-07-17$  {readOnly}
- + version :String  $[0.1]$  = IEC62325CIM02v05 {readOnly}

#### PackageDependenciesCIMVer sion

- $+$  date :Date  $[0..1] = 2011-05-07$  {readOnly}
- + version : String  $[0..1] = 6$  {readOnly}

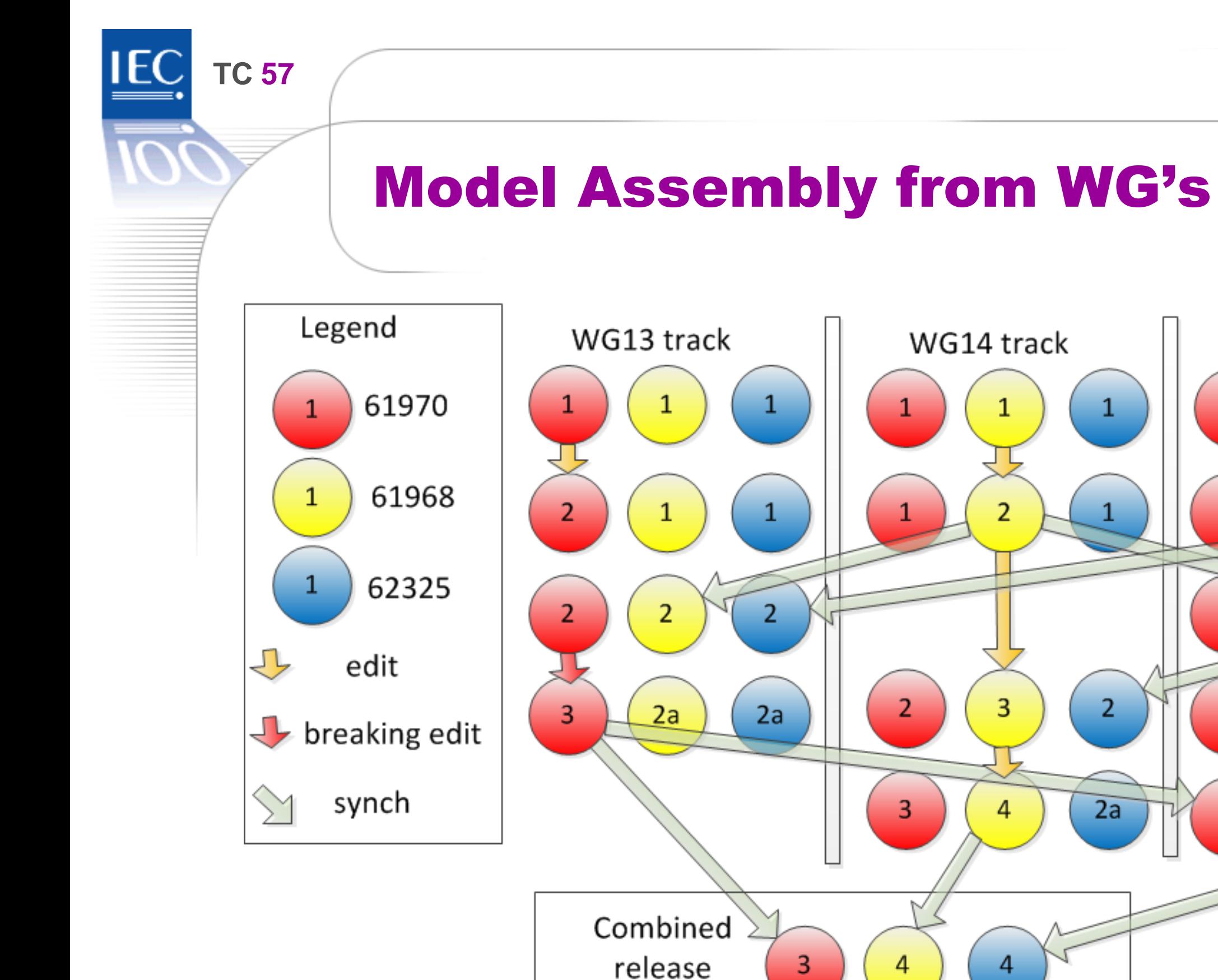

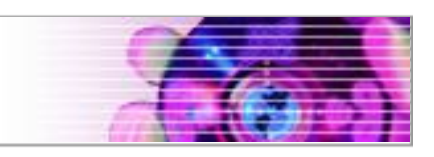

 $\overline{2}$ 

 $\overline{2}$ 

 $\overline{3}$ 

4

WG16 track

 $\overline{2}$ 

2

 $2a$ 

 $\mathbf{1}$ 

3

1

 $\overline{2}$ 

 $2a$ 

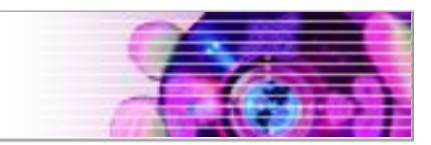

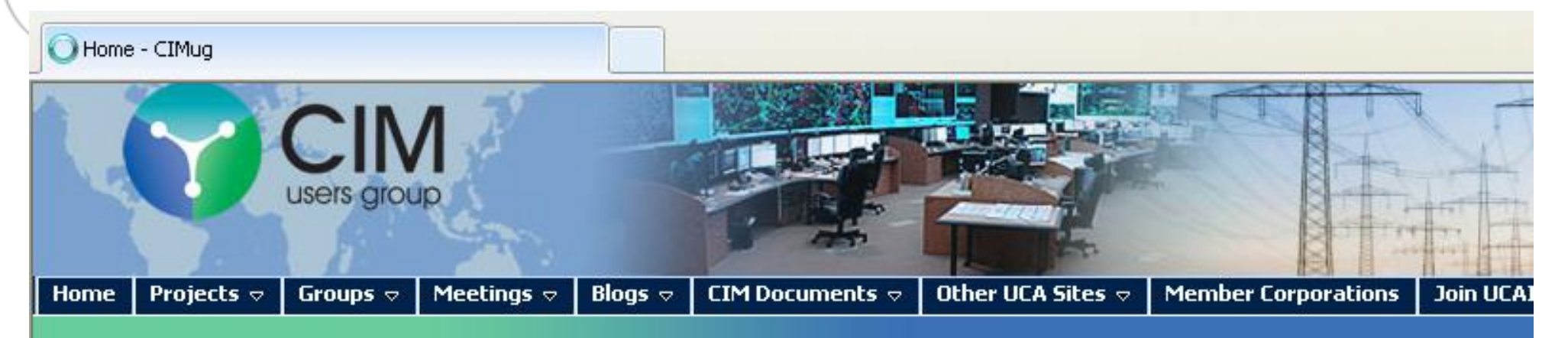

#### **Upcoming Meetings**

UCAIuq Summit 2012

#### **Activities**

**TC 57**

CIMug Announcements

What's New

Meetings

Projects

Groups

Calendar

#### **Library**

CIM Primer - FREEH Current CIM Model **Drafts** 

Past CIM Model Releases

**Interop Documents** 

Draft IECTC 57 Documents

#### **UCA Summit 2012**

A Joint CIM/ OpenSG / Testing / Green Button / IEC 61850 Users Group Meeting: **Advancing Interoperability for the Utility Enterprise and Systems** 

October 22-26, 2012 >> New Orleans, Louisiana USA

#### **Welcome to the CIM Users Group!**

The CIM Users Group (CIMug) was formed in 2005, as a subgroup of the UCA International Users Grou which users, consultants, and suppliers could cooperate and leverage the IEC CIM international standards interoperability across the utility enterprise. The primary purpose is to share technology basics, best pract resources while Advancing Interoperability for the Utility Enterprise.

What is the CIM and why is it needed?

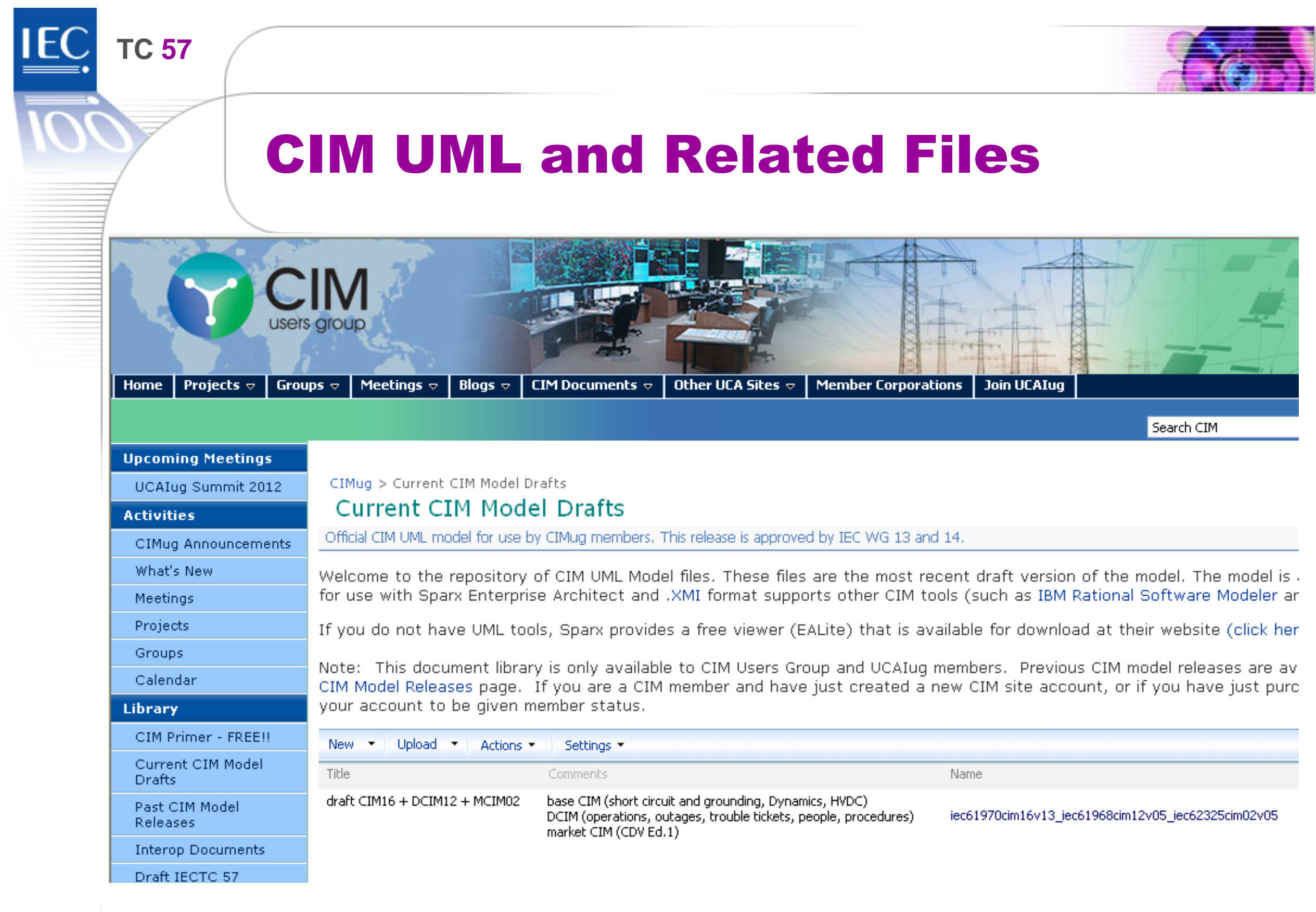

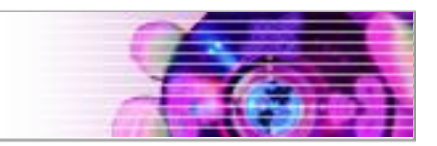

- ▶ Zip file of combined UML includes model and related documents from WG 13, WG 14, and WG 16.
- Model name includes model version from each WG

iec61970cim16v13\_iec61968cim12v05\_iec62325cim02v05

▶ 61970 CIM 16 version 13 (WG 13)

**TC 57**

- ▶ 61968 CIM 12 version 5 (WG 14)
- ▶ 62325 CIM 2 version 5 (WG 16)

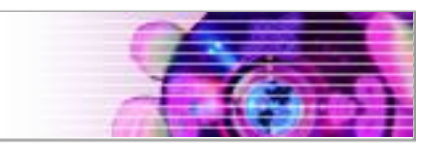

# **General Files**

**TC 57**

EA UML model

iec61970cim16v13\_iec61968cim12v05\_iec62325cim02v05.eap

- ▶ XMI formats exported from EA
	- XMI for CIMTool
	- XMI 1.1
	- XMI 2.1
- ▶ Combined Issues list

combined-CIM-issues-2012-10-17.xlsx

▶ jCleanCim Report

**jCleanCim-iec61970cim16v13\_iec61968cim12v05\_iec62325cim02v05.log**

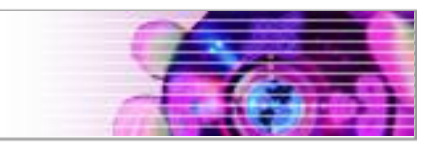

# **WG 13 Files**

**TC 57**

▶ WG 13 Issues List wg13-CIM-issues-2012-09-26.xlsx

▶ WG 13 Modeling and Issues Report wg13-cim16-report-2012-09-26.doc

▶ 61970 Change Log iec61970cim16v13\_iec61968cim12v05\_iec62325cim02v05 changes.docx

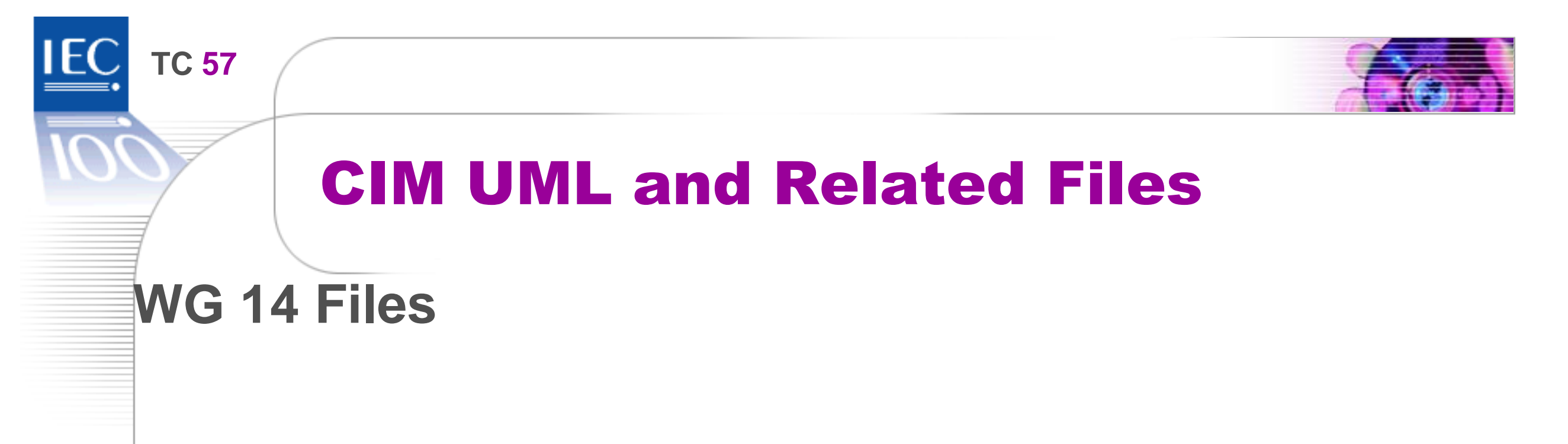

WG 14 Issues List wg14-CIM-issues-2012-10-14.xlsx

WG 134 Change Log wg14-change-log.txt

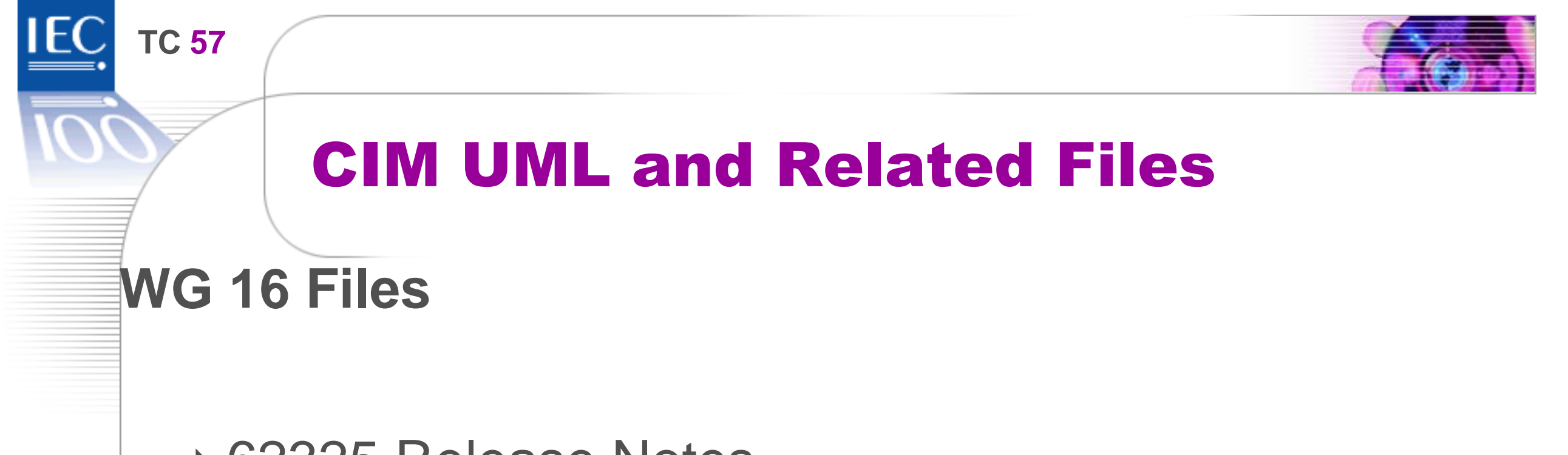

▶ 62325 Release Notes iec62325cim02v05-changes.rtf

62325 Change Log IEC 62325 change log.xls

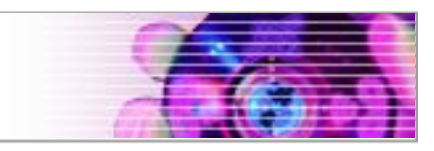

# WG 13 Issues List

**TC 57**

**IEC** 

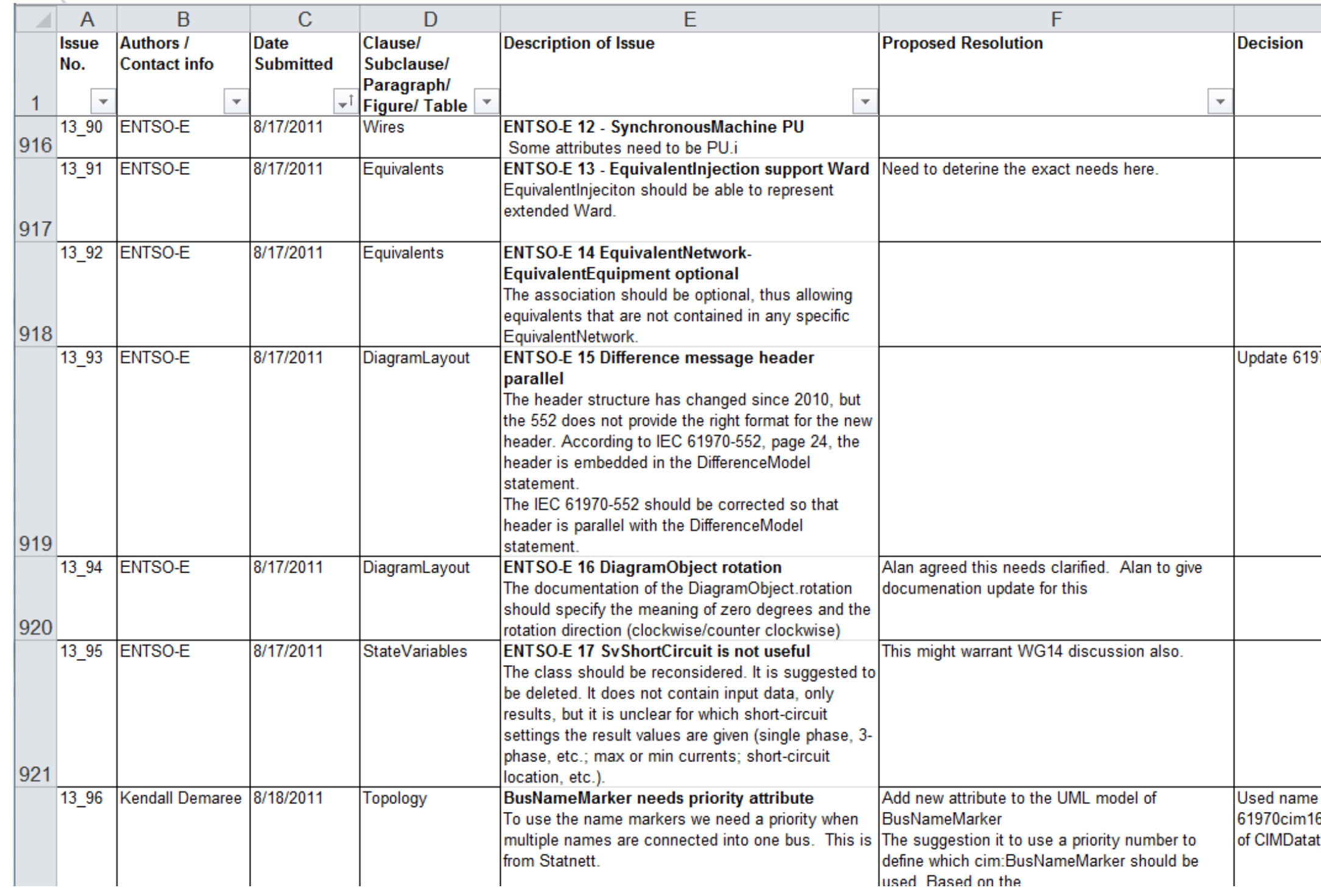

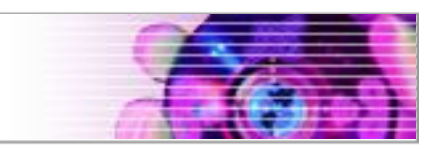

# WG 13 Issues List

**TC 57**

**IEC** 

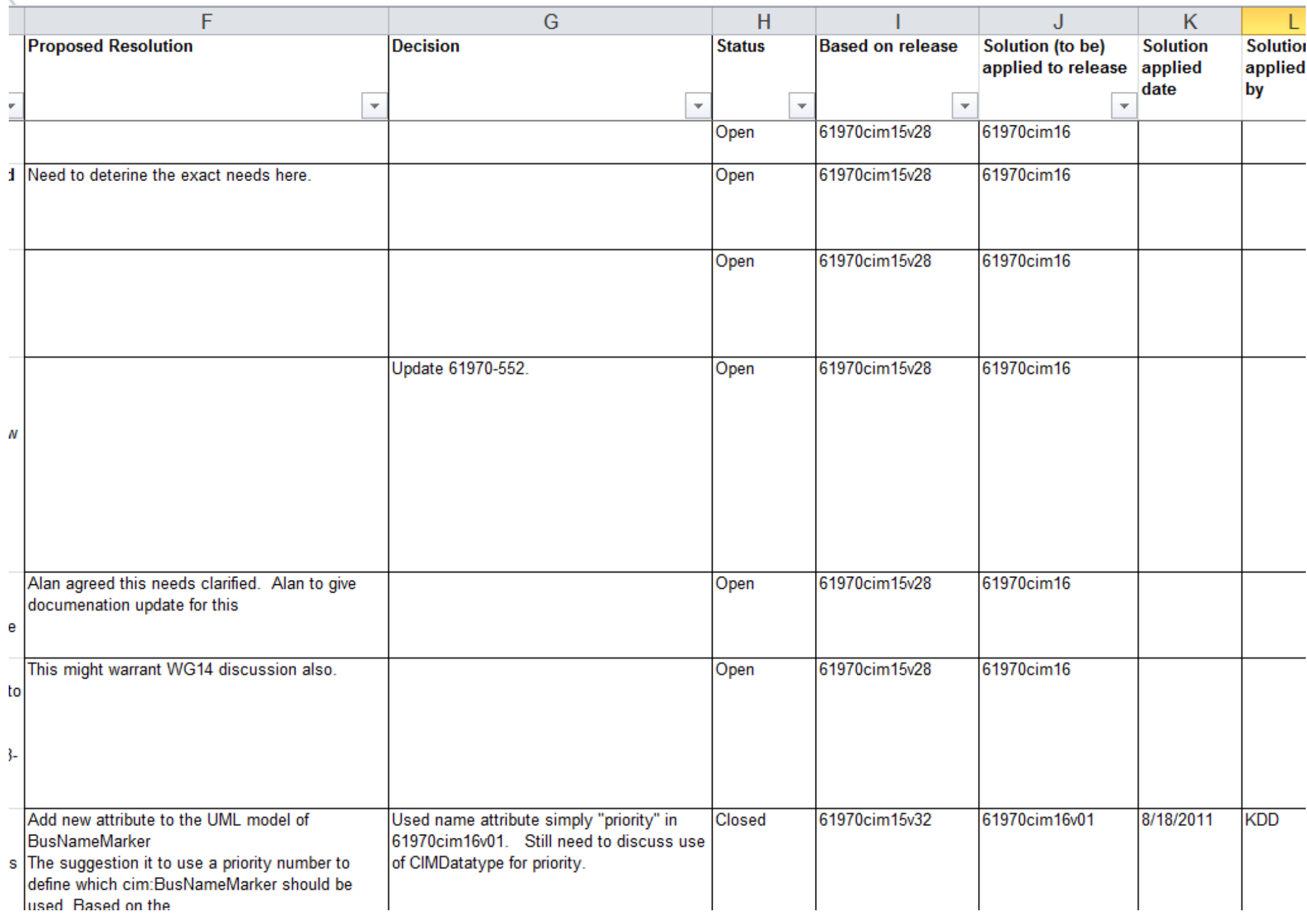

**TC 57**

### iec61970cim16v04\_...-changes.docx (example)

#### iec61970cim16v04 iec61968cim12v01 iec62325cim01v07 release

2012-01-10

Includes new IEC61970 package.

#### Changes for jec61970cim16y04 package

List of breaking changes since cim15v33 are below:

• Changed name of class PhaseTapChangerAsymetrical and PhaseTapChangerSymetrical to include two m's. Changed to PhaseTapChangerAsymmetrical and PhaseTapChangerSymmetrical. Change made in cim16v02.

Added issue 13 108 - PotentialTransformer.ptClass attribute is ambiguous string

#### Change name of LineTrap to be WaveTrap

Statnett does not want LineTrap name after all and WaveTrap is better name which Statnett also prefers. So the recently closed issue 13 101 was updated and closed. Note this name change was made after we decided to keep the LineTrap name, but we had kept that name (only a week old) because we thought Statnett wanted it.

#### Add Petersen coil normal Impedance attribute

Added attribute.

#### Add PotentialTransformer type as inductive or capacitiveCoupling

Add new enumeration PotentialTransformerKind with enums of inductive and capacitiveCoupling.

Add new attribute to PotentialTransformer.type:PotentialTransformerKind.

Issue 13 102 change to ToClose.

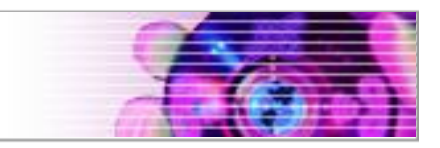

### Status Summary

# ▶ 61970 CIM 15

**TC 57**

- ▶ 61970cim15v33 is "final" release September 2011
- 61970-301 Edition 5 to IEC February 2012

# ▶ 61970 CIM 16

- ▶ 61970cim16v10 tested at July 2012 ENTSO-E IOP
- ▶ Testing included Short Circuit Calculations
- Testing did **not** include HVDC or Dynamics

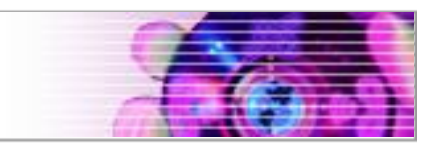

# CIM 16 Roadmap

## ▶ Finalize HVDC Model by Feb. 2013

- Will include Current Source Converter
- ▶ May not include Voltage Source Converter yet
- Dynamics

**TC 57**

- ▶ Standard Models is complete
- ▶ User Defined Models in progress
- ▶ 2013 ENTSO-E IOP
	- ▶ Test HVDC Model
	- ▶ Test Dynamics Standard Models

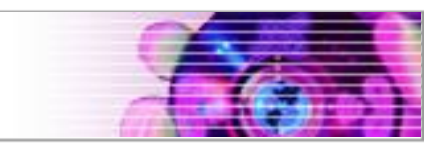

# CIM 16 Roadmap

**TC 57**

**IEC** 

- ▶ Freeze CIM UML following ENTSO-E 2013 IOP
- ▶ Release 61970-301 Edition 6 to IEC

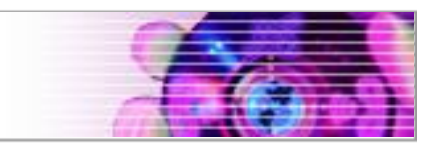

# CIM16 Changes

- ▶ 61970 CIM16 model additions
	- Grounding models (Petersen coil and related models)
	- ▶ Short Circuit Parameters
	- HVDC

**TC 57**

▶ Dynamics from EPRI project

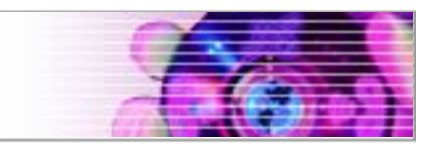

# CIM16 Changes

### ▶ 61970 CIM16 New Topics

**TC 57**

▶ System Integrity Protection Schemes - SIPS (aka Remedial Action Schemes - RAS)

#### ▶ Operational limits enhancements

- Most restrictive equipment
- Environmental dependencies
- Load model (combined #607, #1088)
- ▶ Wind Generation

# **TC <sup>57</sup>** PetersenCoil and grounding

**IEC** 

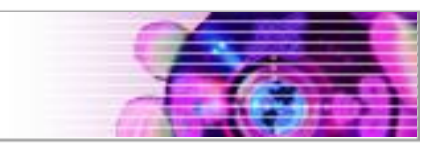

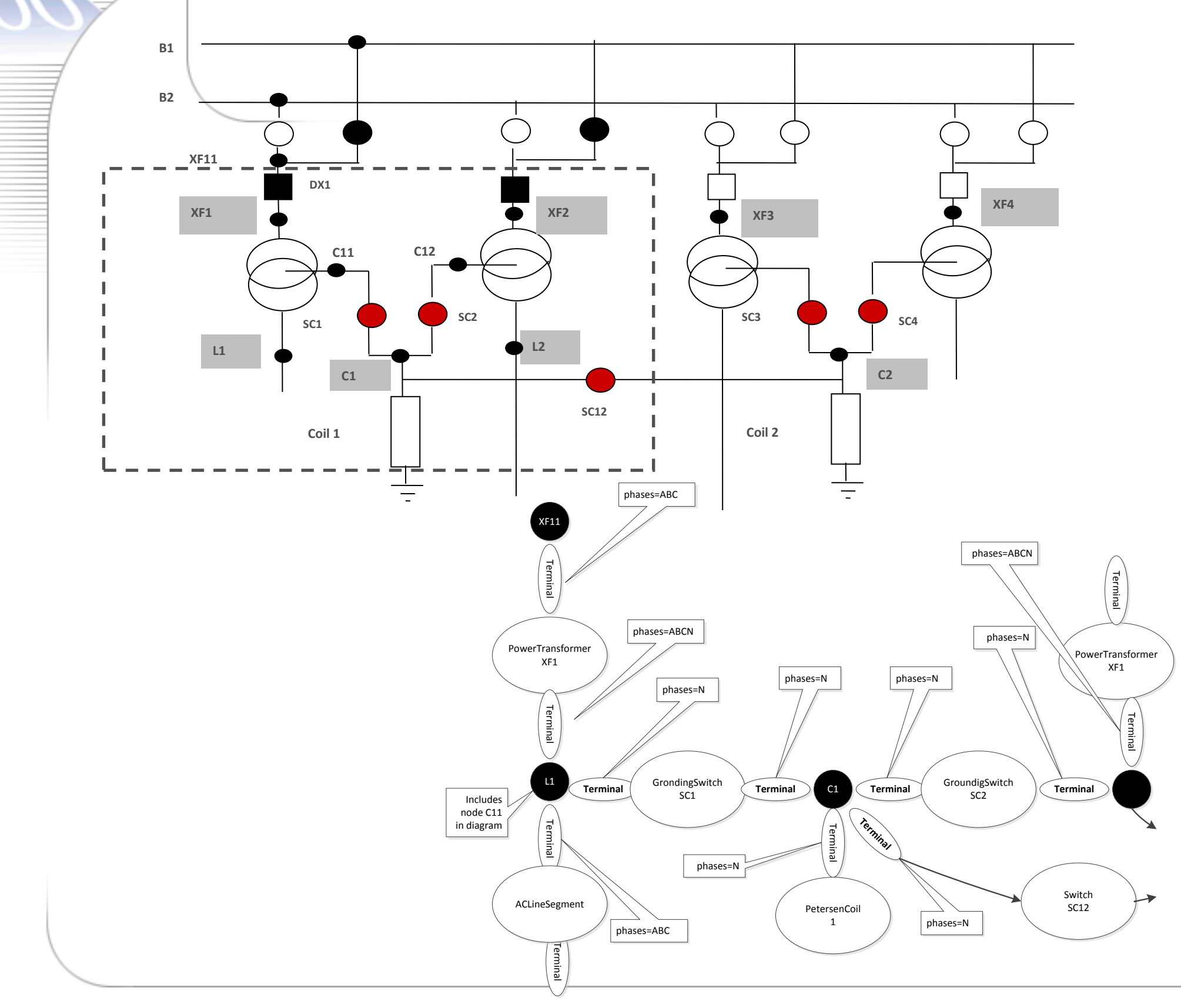

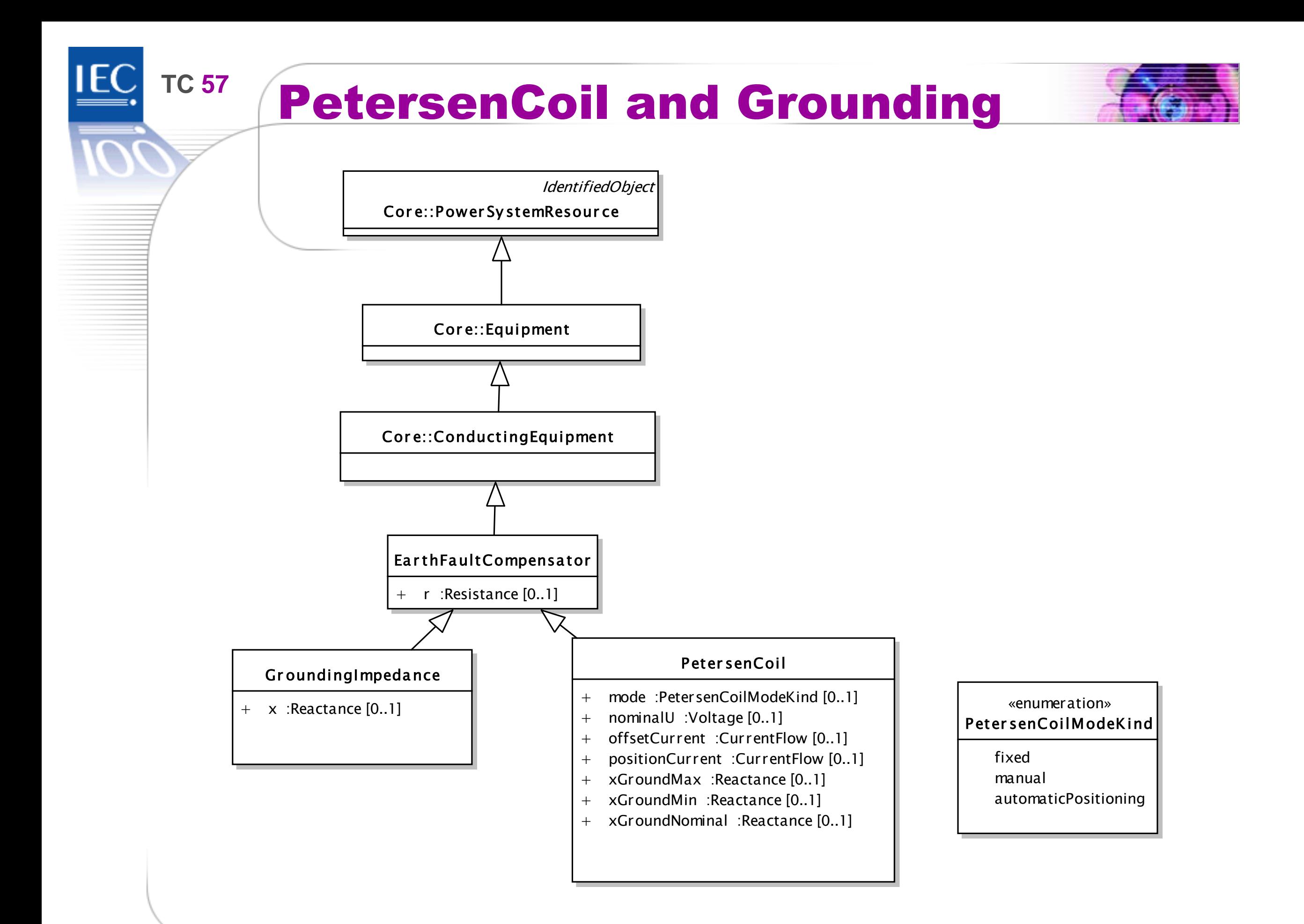

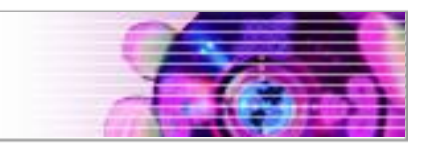

### **Additions made for ENTSO-E 2011 IOP, but not added to frozen CIM 15.**

- ▶ ExternalNetworkInjection (new class)
	- ▶ Subtype of RegulatingCondEquip
	- Previously called ExternalNetwork for IOP
	- ▶ Used for Short Circuit calculations (IEC 60909)

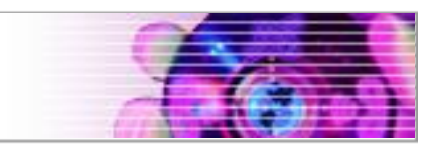

Added attribute BusbarSection.ipMax

Maximum allowable peak short-circuit current (IEC 60909)

Added attribute RotatingMachine.ratedPowerFactor

- Power factor (nameplate data)
- Used primarily for short-circuit (IEC 60909)

Added attribute RotatingMachine.ratedU

- Rated voltage (nameplate data)
- Used primarily for short-circuit (IEC 60909)

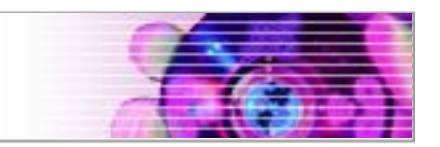

Added attribute ACLineSegment. shortCircuitEndTemperature

▶ Maximum permitted temperature at the end of SC for the calculation of minimum short-circuit currents.

Added attributes added to PowerTransformer

- **beforeShCircuitHighestOperatingCurrent** highest operating current (Ib in the IEC 60909-0) before short circuit
- **beforeShCircuitHighestOperatingVoltage** highest operating voltage (Ub in the IEC 60909-0) before short circuit

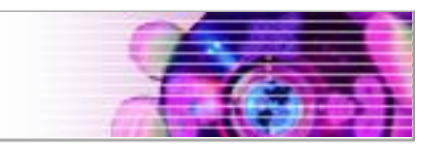

Attributes added to PowerTransformer (cont'd)

- **beforeShortCircuitAnglePf** angle of power factor before short circuit (phib in the IEC 60909-0)
- **highSideMinOperatingU** The minimum operating voltage (uQmin in the IEC 60909-0) at the high voltage side (Q side) of the unit transformer of the power station unit
- **isPartOfGeneratorUnit** Indicates whether the machine is part of a power station unit (IEC 60909)
- **operationalValuesConsidered** used to define if the data (other attributes related to short circuit data exchange) defines long term operational conditions or not

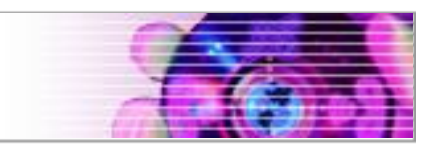

Attributes added to SynchronousMachine

- **earthing** Indicates whether or not the generator is earthed
- **earthingStarPoint**R Generator star point earthing resistance
- **earthingStarPointX** Generator star point earthing reactance
- **equivalentResistance** Equivalent resistance of generator
- **ikk** Steady-state short-circuit current of generator with compound excitation during 3-phase short circuit
- **mu** Factor to calculate the breaking current (Section 4.5.2.1 in the IEC 60909-0)

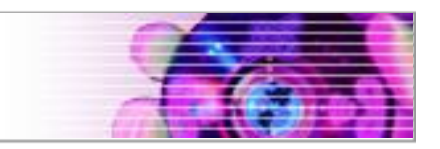

Attributes added to EquivalentInjection

- **minQ and maxQ** Used for modeling of infeed for load flow exchange. Not used for short circuit modeling.
- **r** Positive sequence resistance, used to represent Extended-Ward (IEC 60909)
- **▶ r0 Zero sequence resistance (IEC 60909)**
- **▶ r2 Negative sequence resistance (IEC 60909)**
- **x** Positive sequence reactance (IEC 60909)
- **x0** Zero sequence reactance (IEC 60909)
- **▶ x2 Negative sequence reactance (IEC 60909)**

Also added association to ReactiveCapabilityCurve

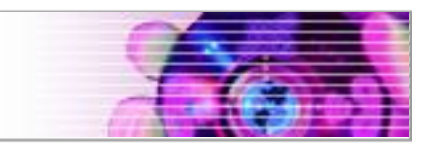

Attributes added to EquivalentBranch (cont'd)

- **positiveR12**  Positive sequence series resistance from terminal 1 to terminal 2. (IEC 60909)
- **positiveR21**  Positive sequence series resistance from terminal 2 to terminal 1. (IEC 60909)
- **positiveX12**  Positive sequence series reactance from terminal 1 to terminal 2. (IEC 60909)
- **positiveX21**  Positive sequence series reactance from terminal 2 to terminal 1. (IEC 60909)
- Similarly added negativeR12, negativeR21, negativeX12, negativeX21, zeroR12, zeroR21, zeroX12, and zeroX21.

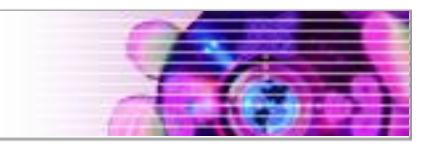

### For EquivalentEquipment

- ▶ Changed association to EquivalentNetwork to 0..1 in CIM UML
- EquivalentEquipment (EquivalentInjection, EquivalentBranch, etc.) no longer requires association to an EquivalentNetwork

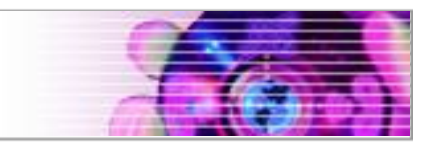

For ControlArea

IF<sub>0</sub>

▶ Changed association to EnergyArea to 0..1 in CIM UML

ControlArea no longer requires an associated EnergyArea (LoadArea or SubLoadArea)

IE<sub>C</sub>

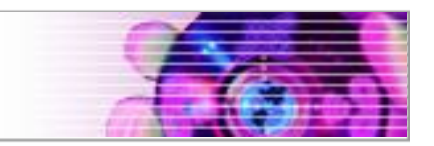

### For PhaseTapChangerNonLinear

- ENTSO-E IOP had used "xMedian to be considered as xMin - the reactance at the minimum tap step."
- ▶ Replaced attribute xMedian with xMin.

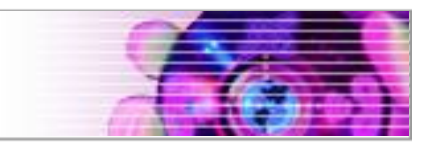

Attribute Switch.retained

- ▶ Originally used to specify switches retained in planning models
- ▶ In EMS context flows on retained switches would normally be computed in power flow
- Attribute will be changed to required in the Equipment Profile (61970-452)

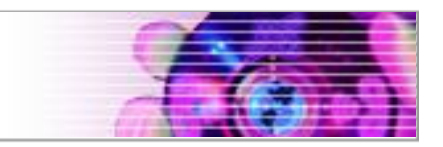

Attribute DiagramObject.rotation

- ▶ Description in UML clarified to indicate that zero degrees is pointing to the top of the diagram and rotation is always clockwise
- Class SvShortCircuit
	- Removed from State Variables Profile (61970-456) and from CIM UML

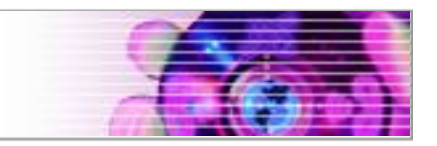

# For TapChanger

**IE** 

Attributes highStep, lowStep, neutralStep, and normalStep will be changed to required in the Equipment Profile (61970-452)

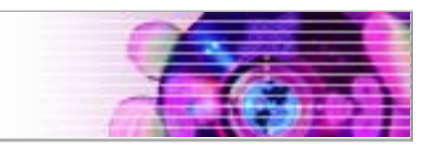

## **Changes for Generating Unit Subtype Issue**

- ▶ For enumeration FuelType added "hardCoal" and "oilShale" and clarified description of "gas" to specify natural gas.
- ▶ Added attribute "totalEfficiency" to GeneratingUnit to model the efficiency of energy transfer from the initial fuel source to electrical energy.
- ▶ Added new attribute windGenUnitType to WindGeneratingUnit to specify "offshore" or "onshore".

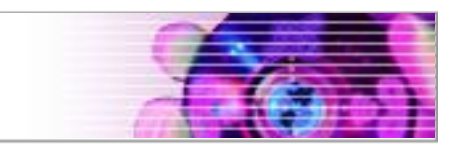

### **Updated descriptions on:**

- ▶ SynchronousMachine.r
- ▶ ExternalNetworkInjection.governorSCD, minP, and maxP
- ▶ SynchronousMachine.satDirectTransX and shortCircuitRotorType

# **TC <sup>57</sup>** ENTSO-E 2012 IOP Issues

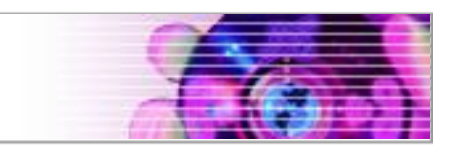

**Tentatively agreed to add attribute "type" to EnergySource with values:**

**Unspecified**

IF

- **Photovoltaic**
- **MarineUnspecified**
- **MarineTidal**
- **MarineWave**
- **MarineCurrents**
- **MarinePressure**

# **TC <sup>57</sup>** ENTSO-E 2012 IOP Issues

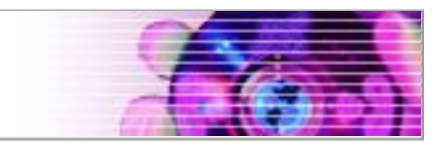

### **Tentatively agreed to add NonlinearShuntCompensator model:**

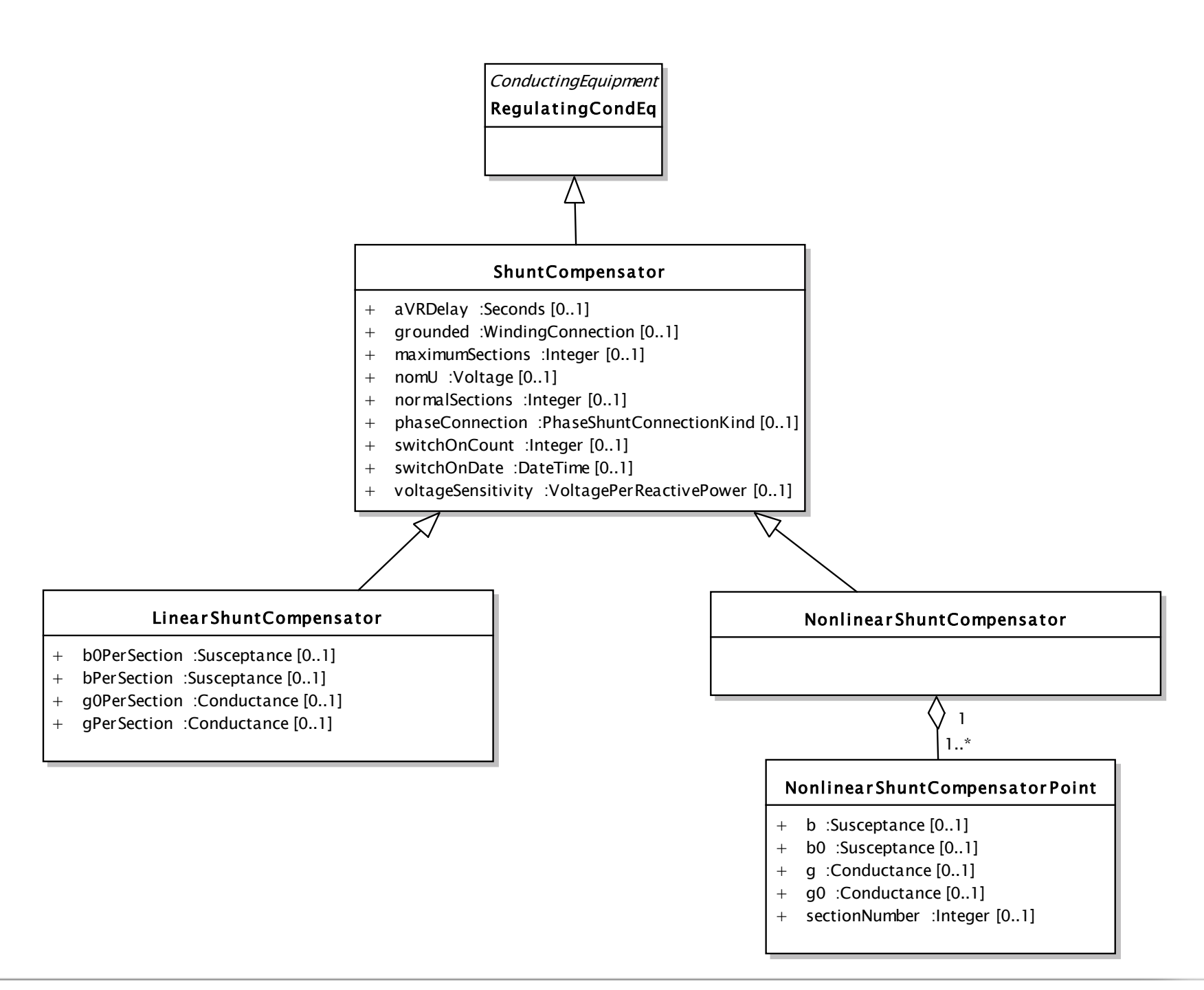

# **TC 57 Remaining ENTSO-E Issues**

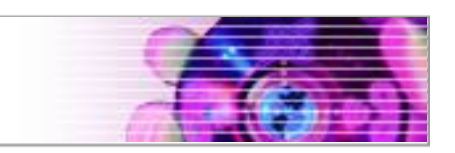

## Exchange of Operating State

- ▶ Some values in Equipment Profile change frequently
	- CurrentLimit.value
	- RegulatingControl.value
	- RegulatingControl.mode
- Exchange of Equipment Profile for just these values
- ▶ Considering addition of an Operating State profile specifically for input values

# **TC 57** HVDC Draft Model

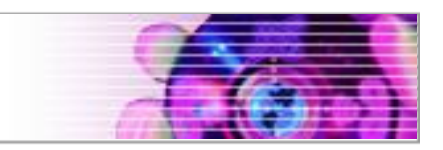

# **Goals:**

- ▶ HVDC model that is sufficient for EMS applications and planning
- ▶ Model that can be built upon for use with dynamic studies
- ▶ Model that can grow as HVDC technology evolves
- ▶ Modeling for transient studies is not in scope

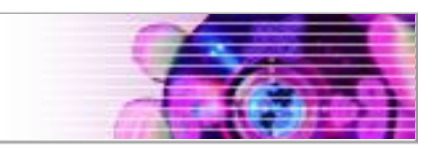

- ▶ Initial draft of HVDC model produced by Lars-Ola **Osterlund**
- ▶ Model includes representations for both Current Source Converter and Voltage Source Converter
- ▶ Model includes topology modeling for meshed DC networks
- ▶ Initial draft of HVDC model added to IEC61970cim16v07 at the end of April
- ▶ Modifications and clean-up continue

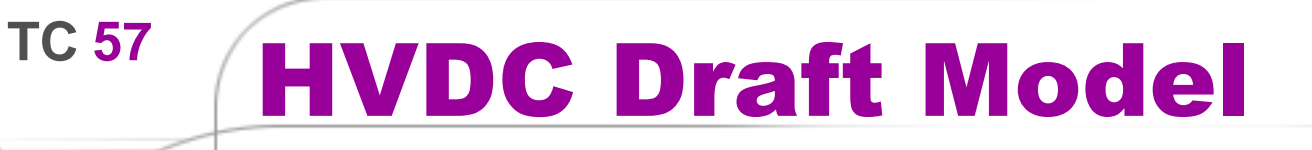

**IEC** 

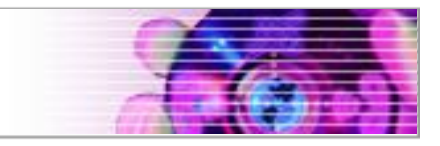

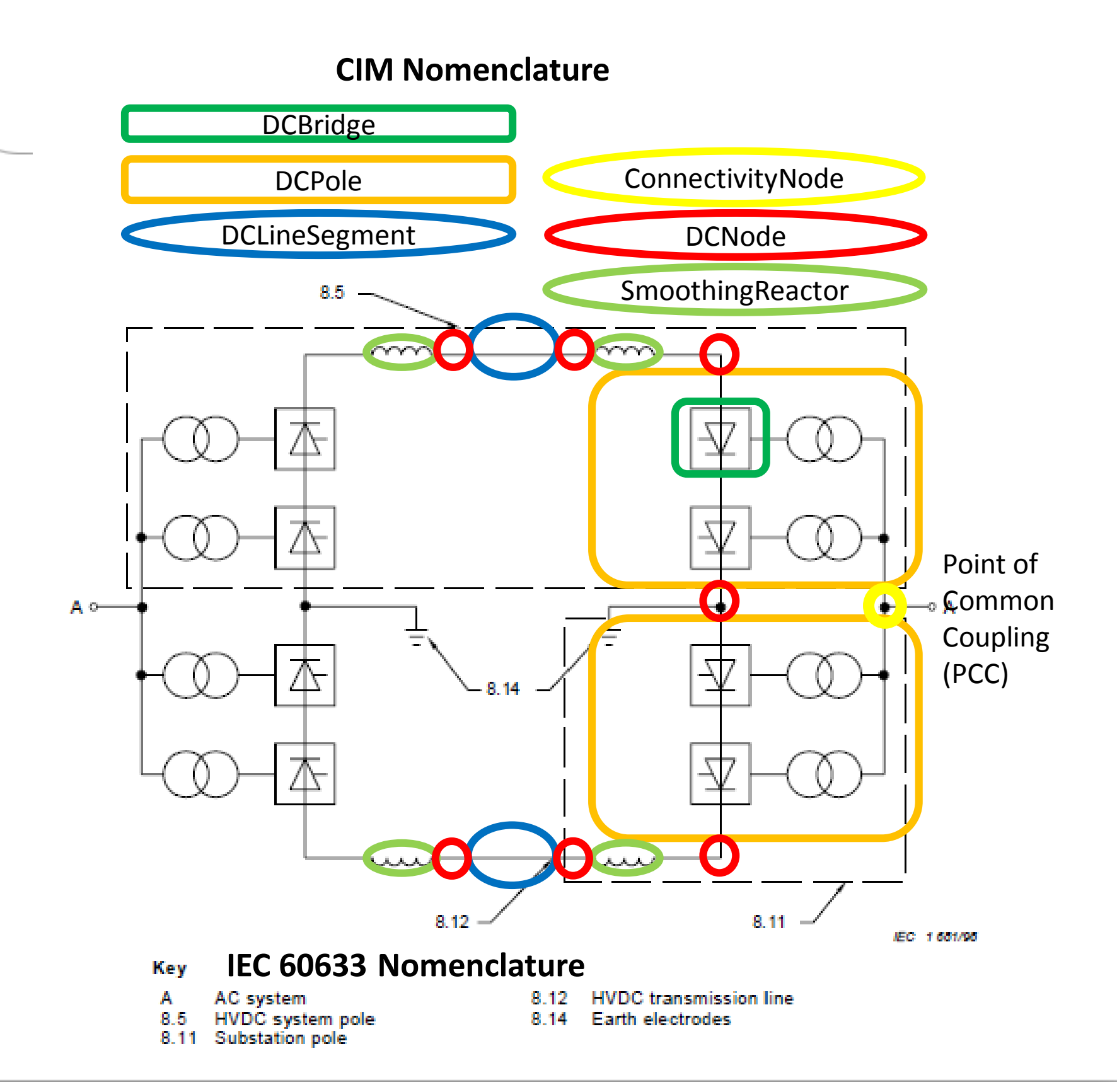

# **TC <sup>57</sup>** HVDC Draft Model

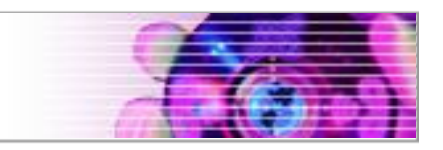

- ▶ The DCPole in CIM is identical with IEC 60633 Substation Pole.
- ▶ The old CIM RectifierInverter is identical with the CIM DCPole.
- ▶ DCPole is associated with a DCPoleAC for connection to AC network.
- ▶ DCPoleACComposite is a subtype of DCPoleAC for simplified modeling.
- ▶ Bridge is a subtype of DCPoleAC for detailed modeling.
- ▶ DCPoleCSC and DCPoleVSC are subtypes of DCPole to represent Current Source Converter and Voltage Source Converter respectively.

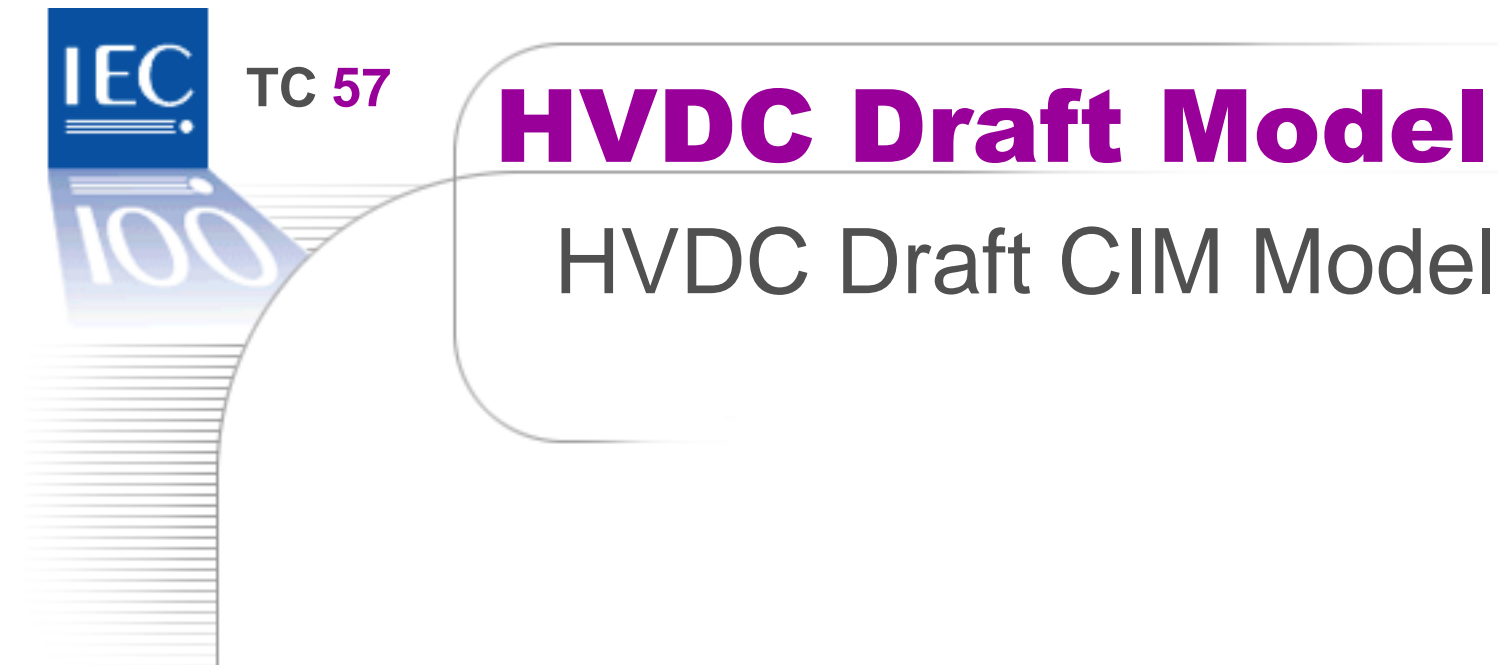

- ▶ To avoid accidentally mixing DC and AC components in the same grid separate classes are used to define for DC and AC connectivity.
- ▶ The characteristics of Terminals and Nodes also differs between AC and DC

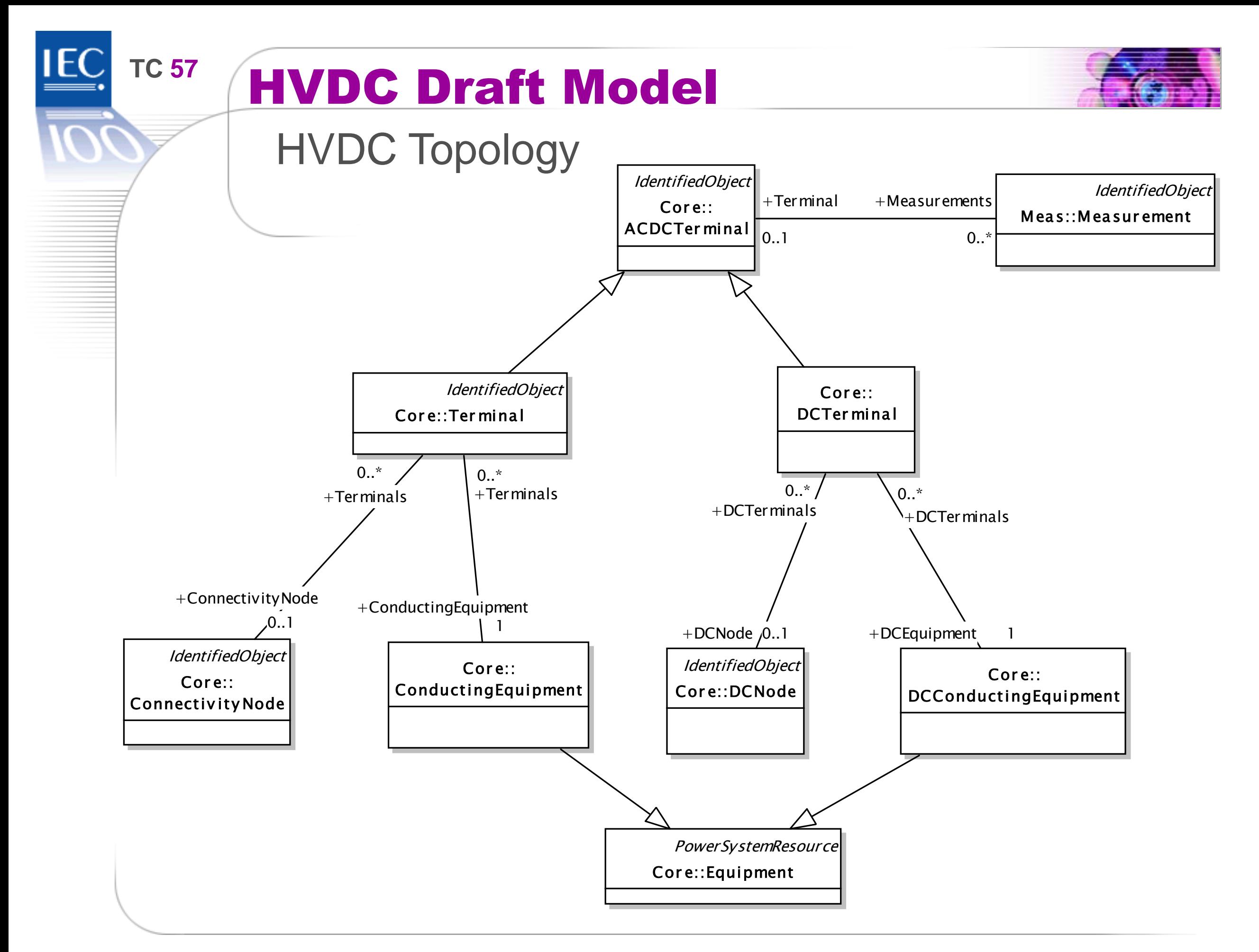

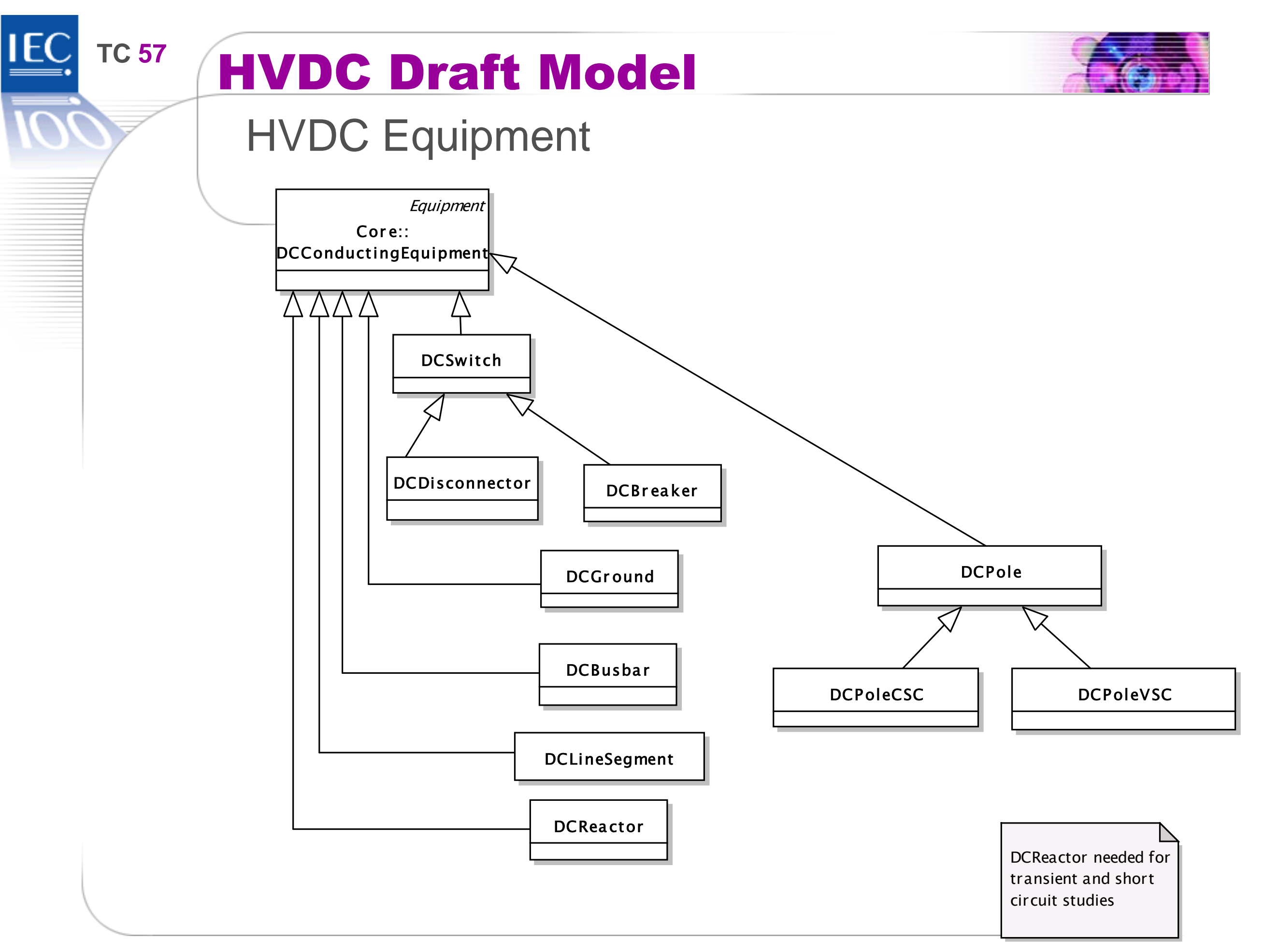

# **TC 57** HVDC Draft Model

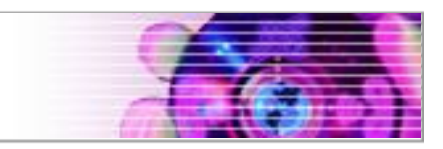

#### HVDC Pole Overview

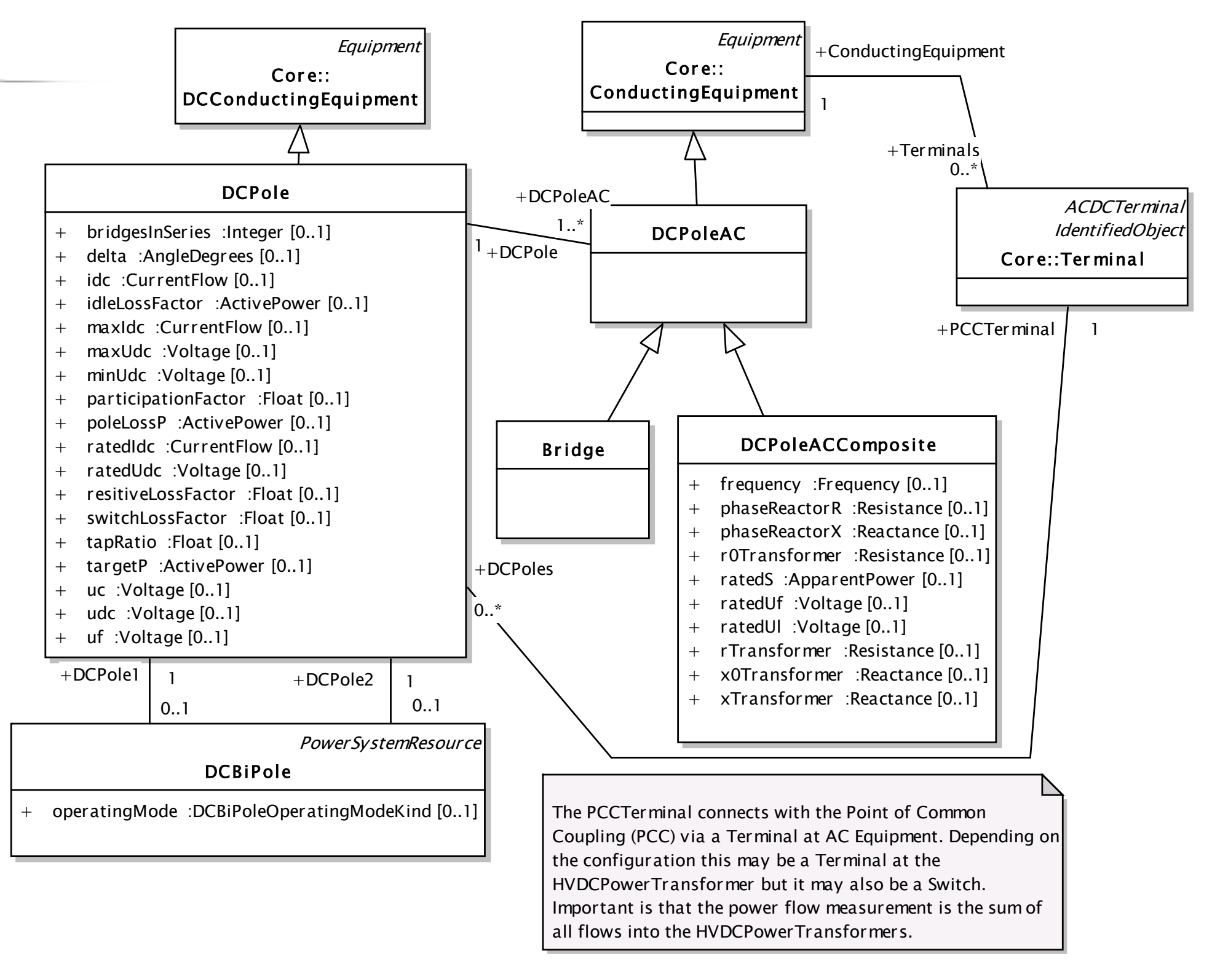

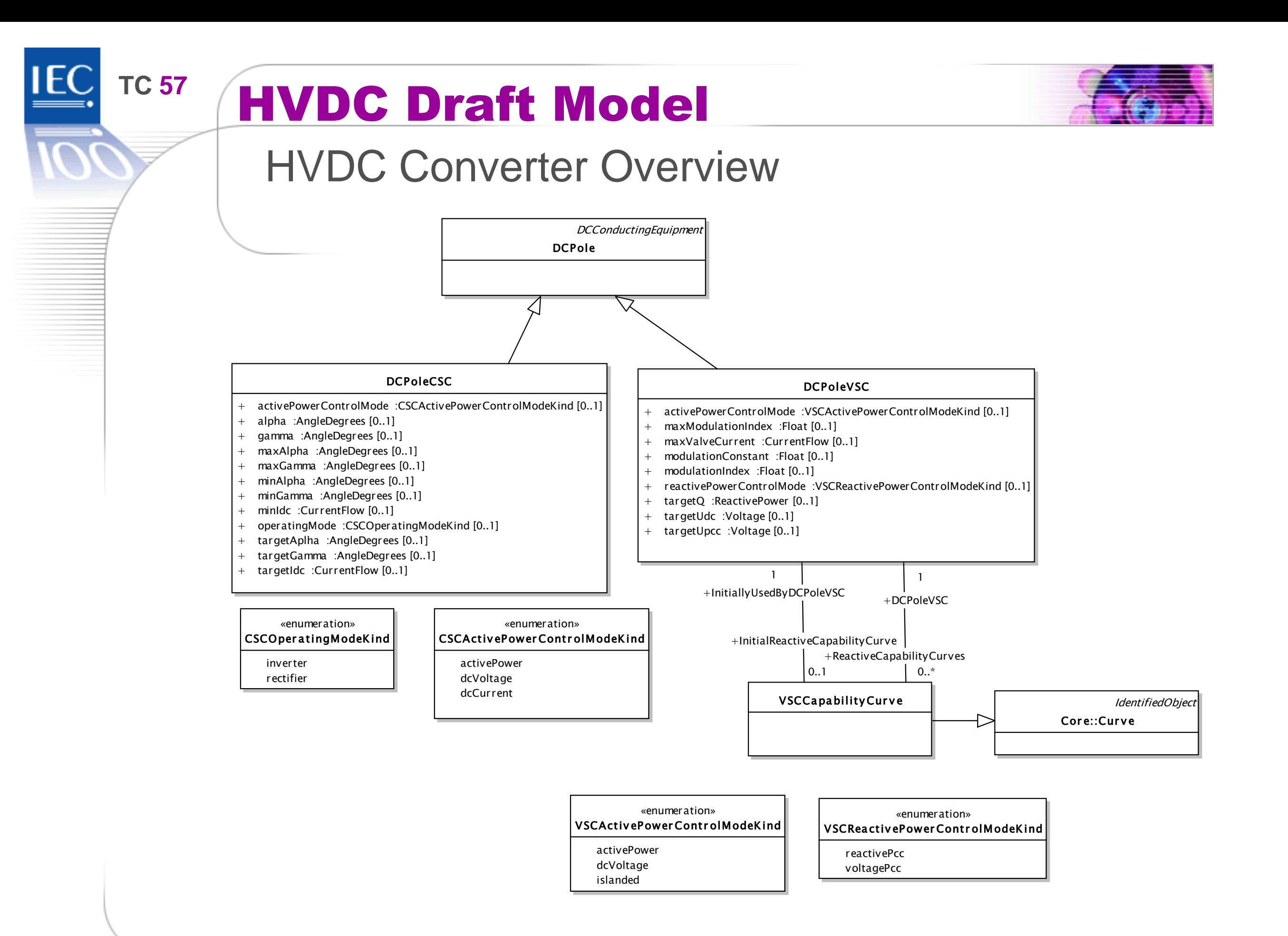

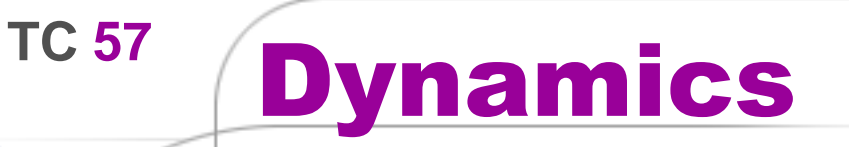

**IEC** 

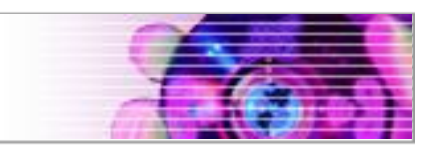

- ▶ Dynamics Package in CIM UML was informative in CIM 15
- ▶ Modified 61970 Package structure for inclusion of Dynamics in CIM 16

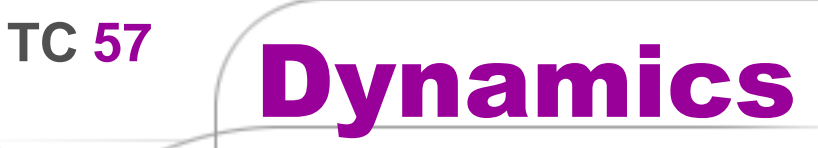

**IEC** 

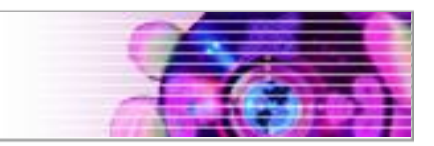

### Overview of 61970 Packages

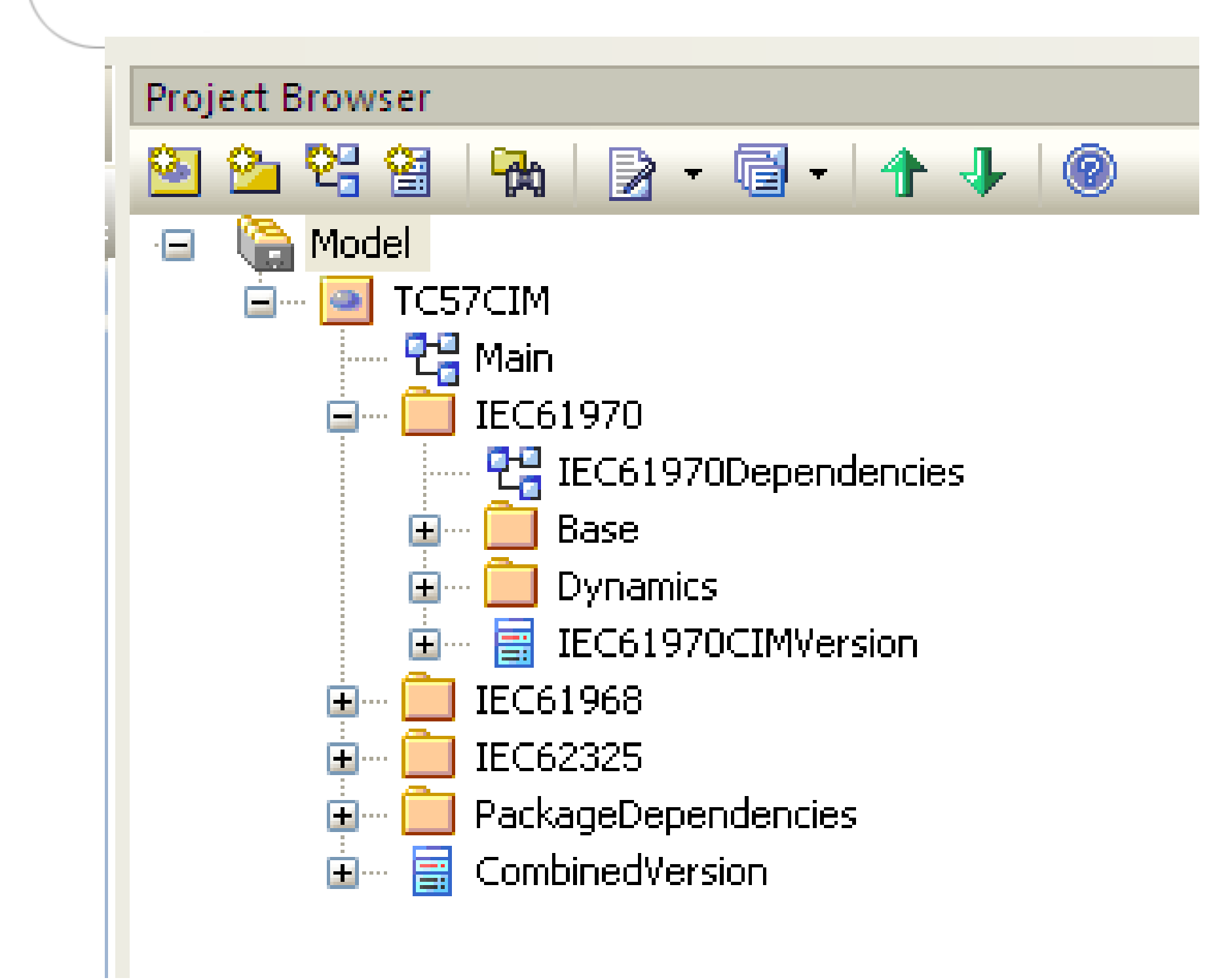

# TC<sup>57</sup> Dynamics

**IEC** 

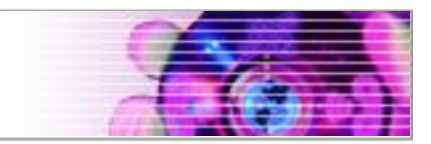

### Overview of 61970 Base Packages

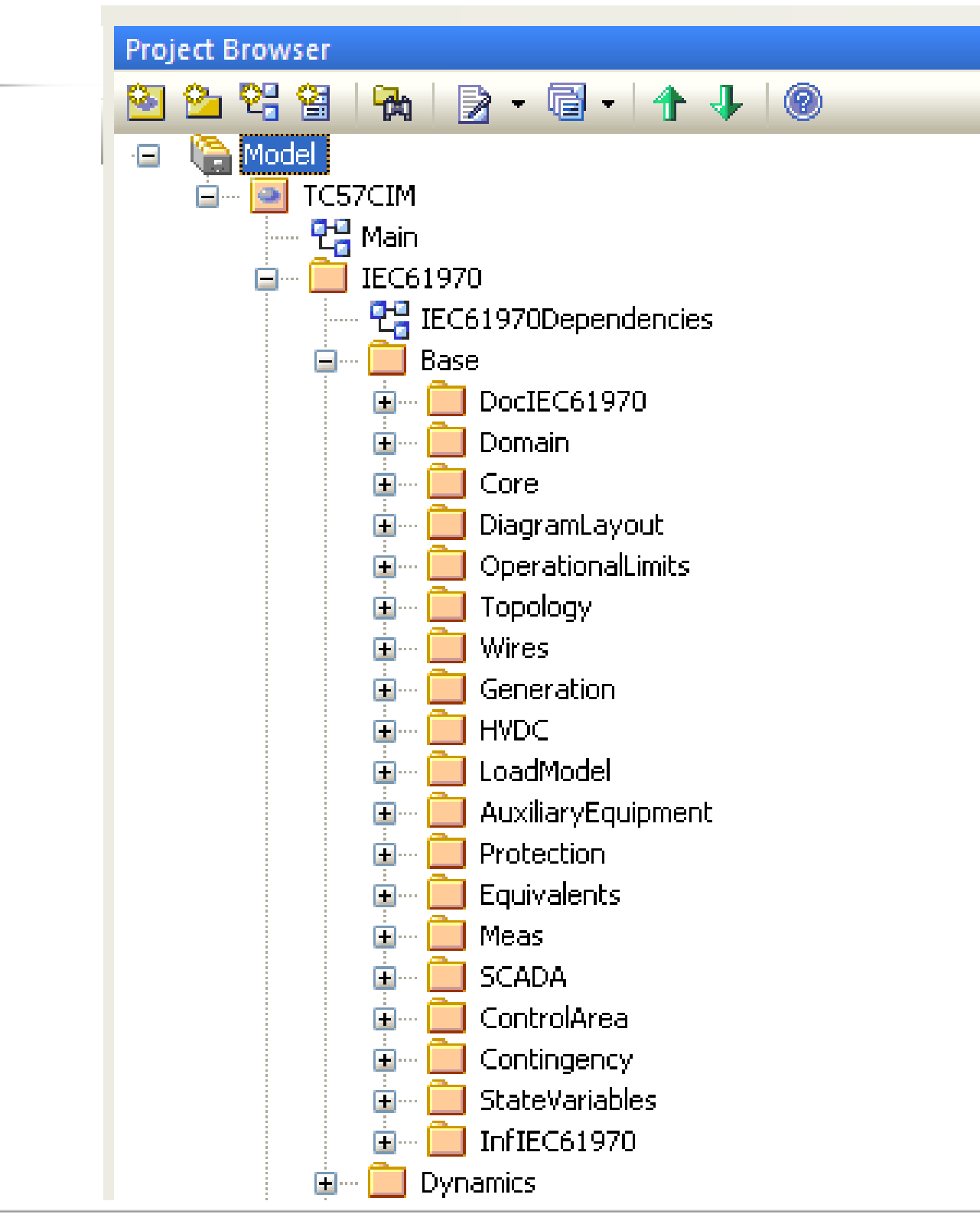

# TC<sup>57</sup> Dynamics

IE(

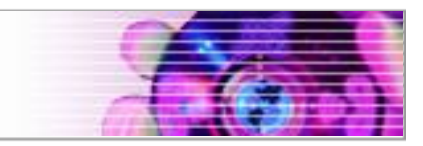

### Overview of 61970 Dynamics Packages

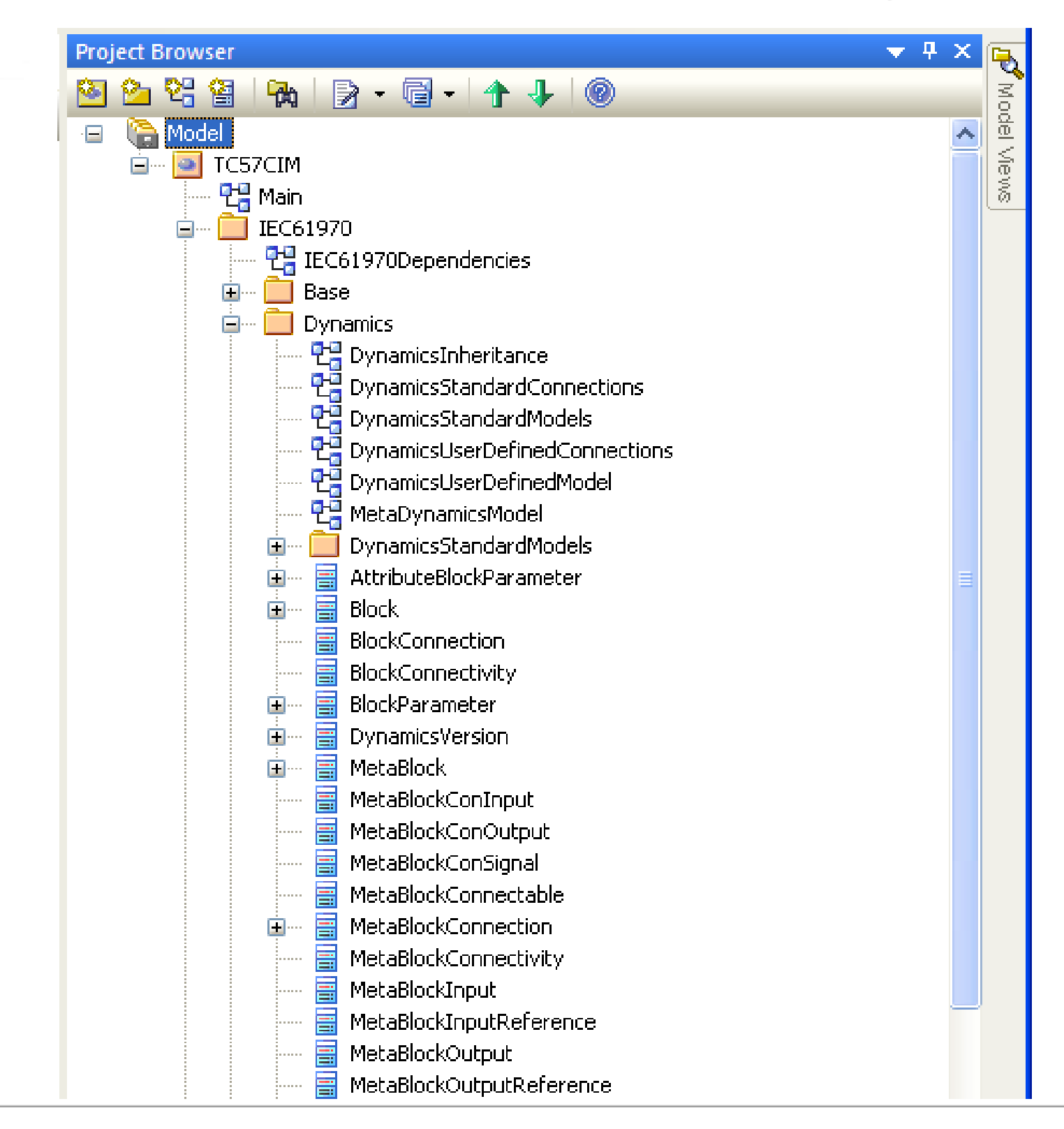

# TC<sup>57</sup> Dynamics

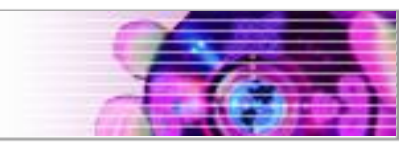

### Links between Wires and Dynamics Packages

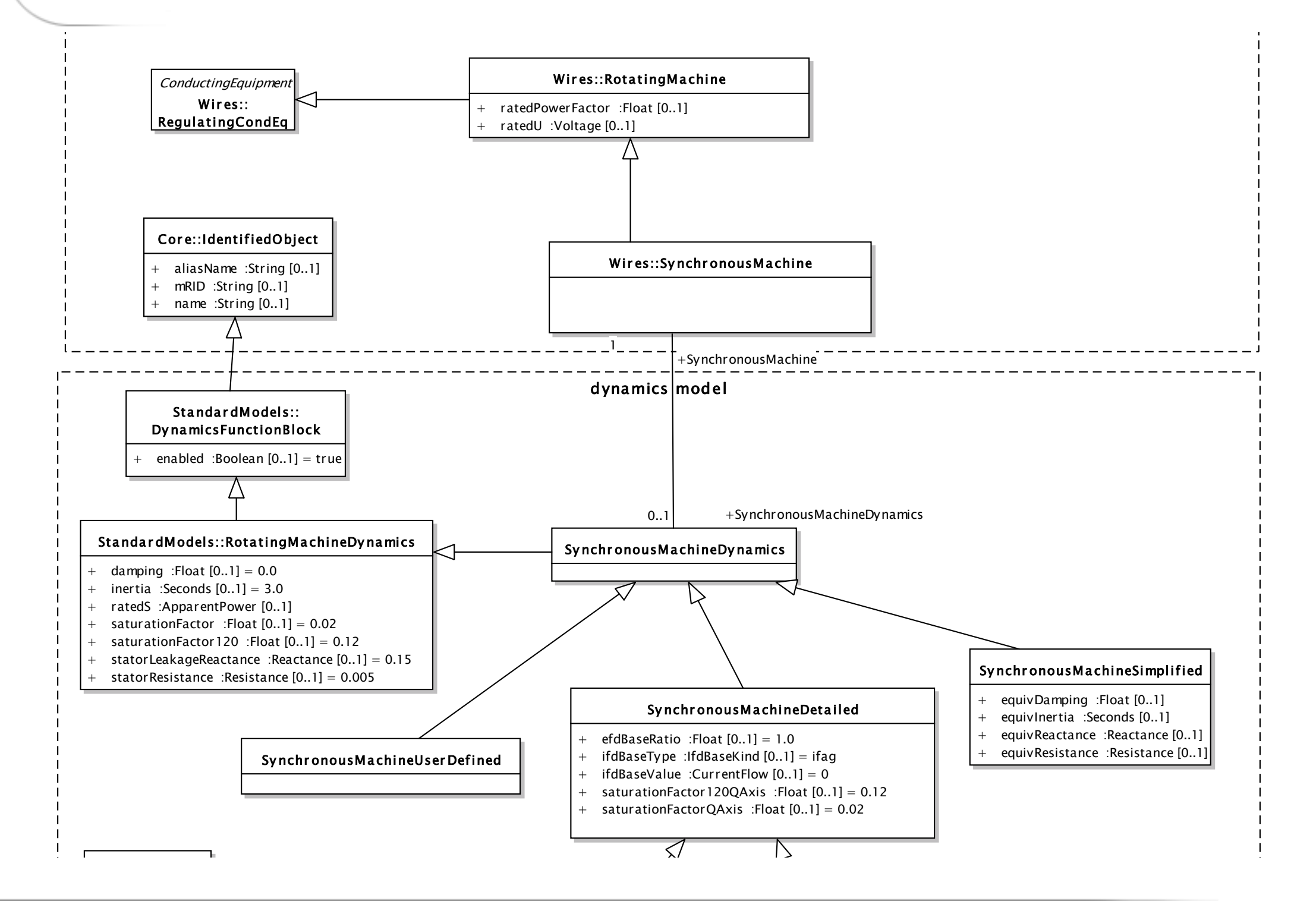

# **TC <sup>57</sup>** Dynamics

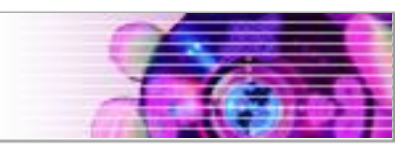

Links between Wires and Dynamics Packages

- ▶ SynchronousMachine (Wires) and SynchronousMachineDynamics (Dynamics)
- ▶ ASynchronousMachine (Wires) and ASynchronousMachineDynamics (Dynamics)
- ▶ EnergyConsumer (Wires) and LoadDynamics (Dynamics)

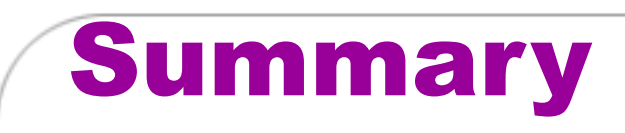

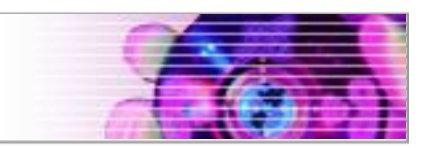

- ▶ 61970cim15v33 out on sharepoint "final"
- ▶ 61970cim16v13 in progress with goals
	- ▶ ENTSO-E Issues
	- HVDC

**TC 57**

- ▶ Dynamics
- ▶ Release of CIM 16 will follow 2013 ENTSO-E IOP
- ▶ 61968 and 62325 iterating coordinated in parallel